## SAP ABAP table PIQ UCAS UFILE {General UFILEIN/UFILEOUT Structure for UCAS}

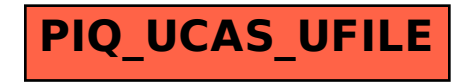